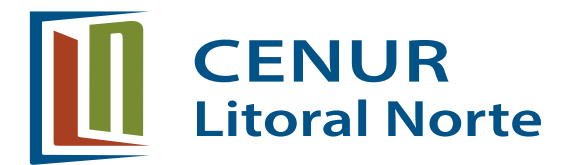

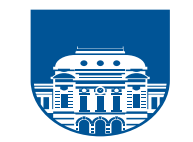

**UNIVERSIDAD** DE LA REPÚBLICA **URUGUAY** 

### **CENUR LITORAL NORTE** *PLIEGO DE CONDICIONES PARTICULARES*

# **CONCURSO DE PRECIOS 10/21 "Adquisición de cartuchos, tonners y accesorios para impresoras de las sede del Cenur Litoral Norte" MODALIDAD : Apertura Electrónica Página de compras estatales DIA : 23 DE SETIEMBRE HORA :16**

**1.- OBJETO DEL LLAMADO** – Se convoca a concurso de precios para adquisición de cartuchos, tonners y accesorios para impresoras de las Sedes del Cenur Litoral Norte de la Universidad de la República según detalle de siguiente tabla.

La misma contiene los bienes con sus especificaciones, cantidad de cada item y lugares de entrega de acuerdo a necesidades de la Administración del Cenur Litoral Norte:

a.- cartuchos de toner original para las siguientes impresoras:

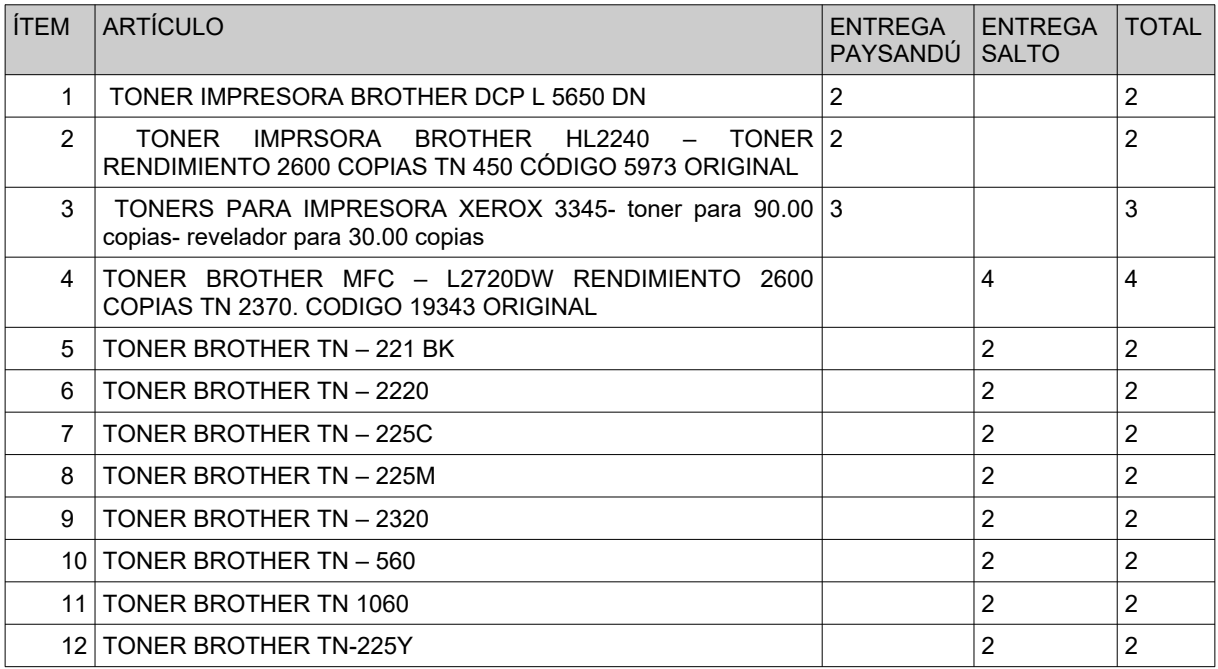

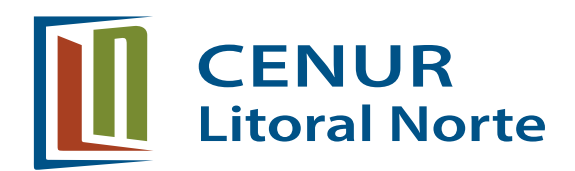

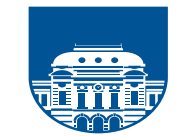

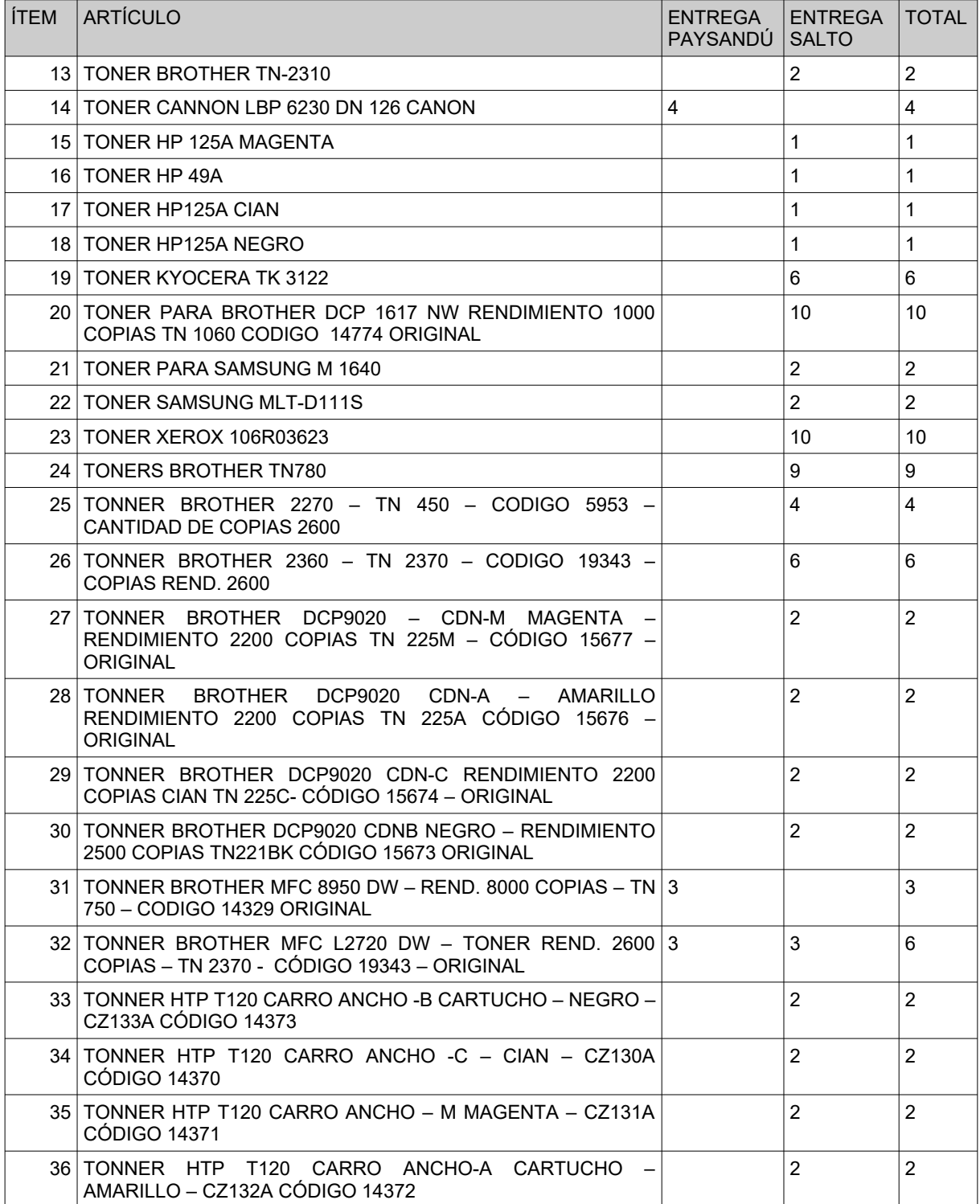

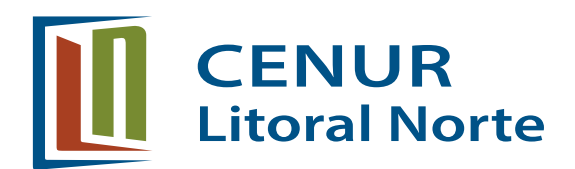

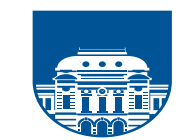

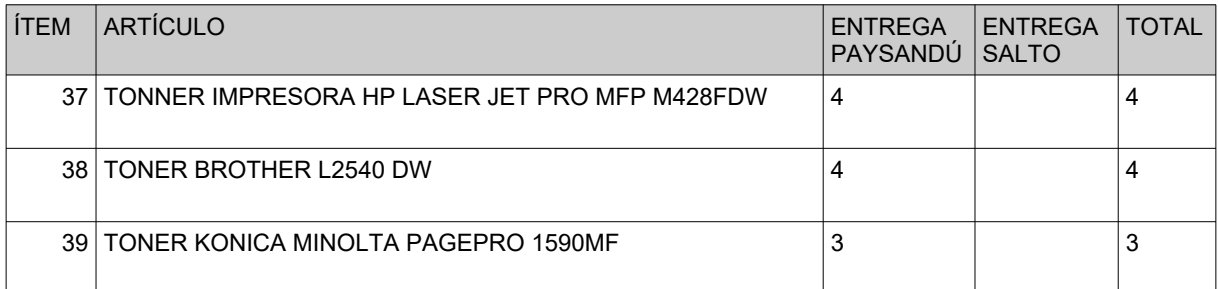

## b.- cartuchos de tinta original para las siguientes impresoras.

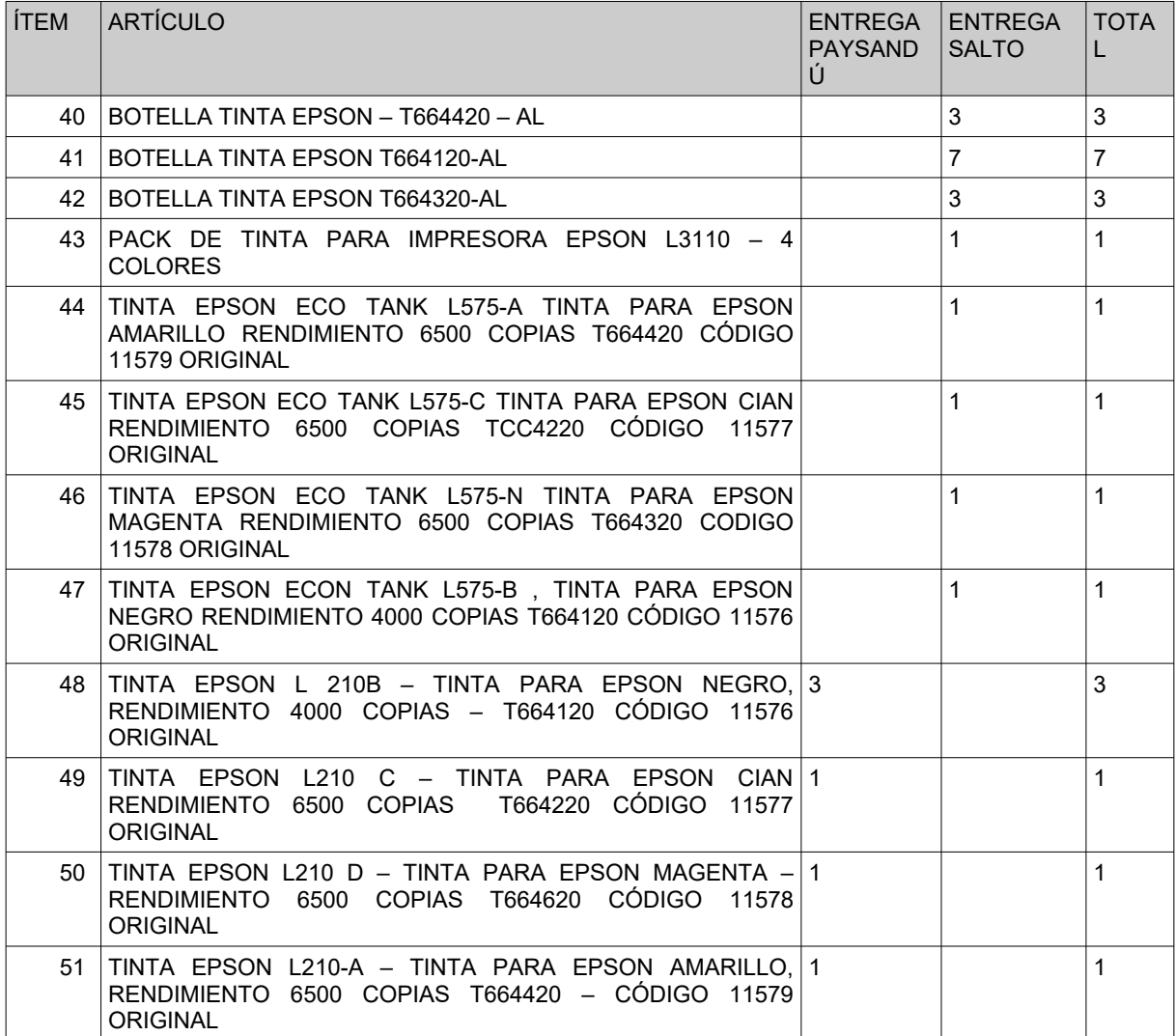

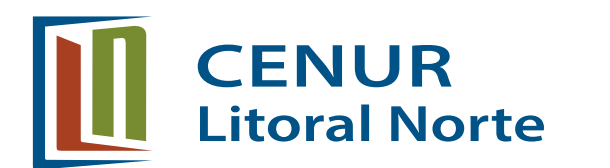

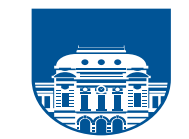

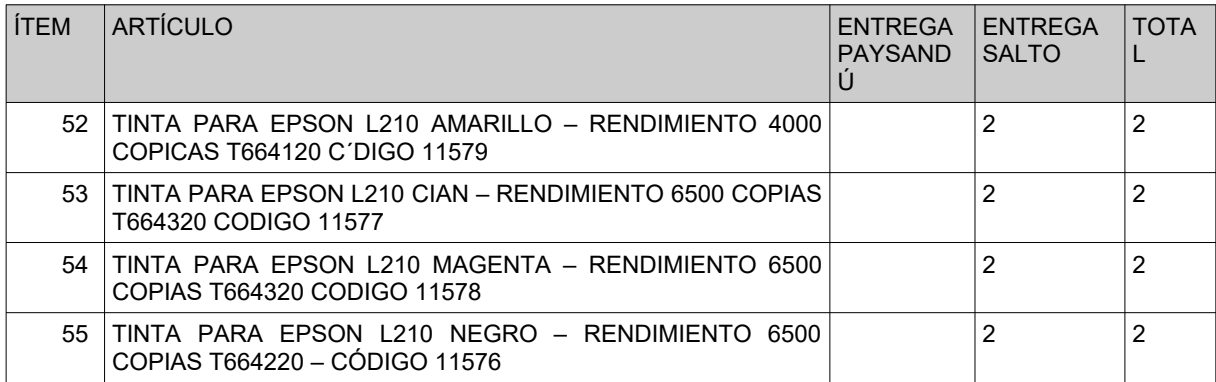

#### c.- accesorios, depósitos, tambores.

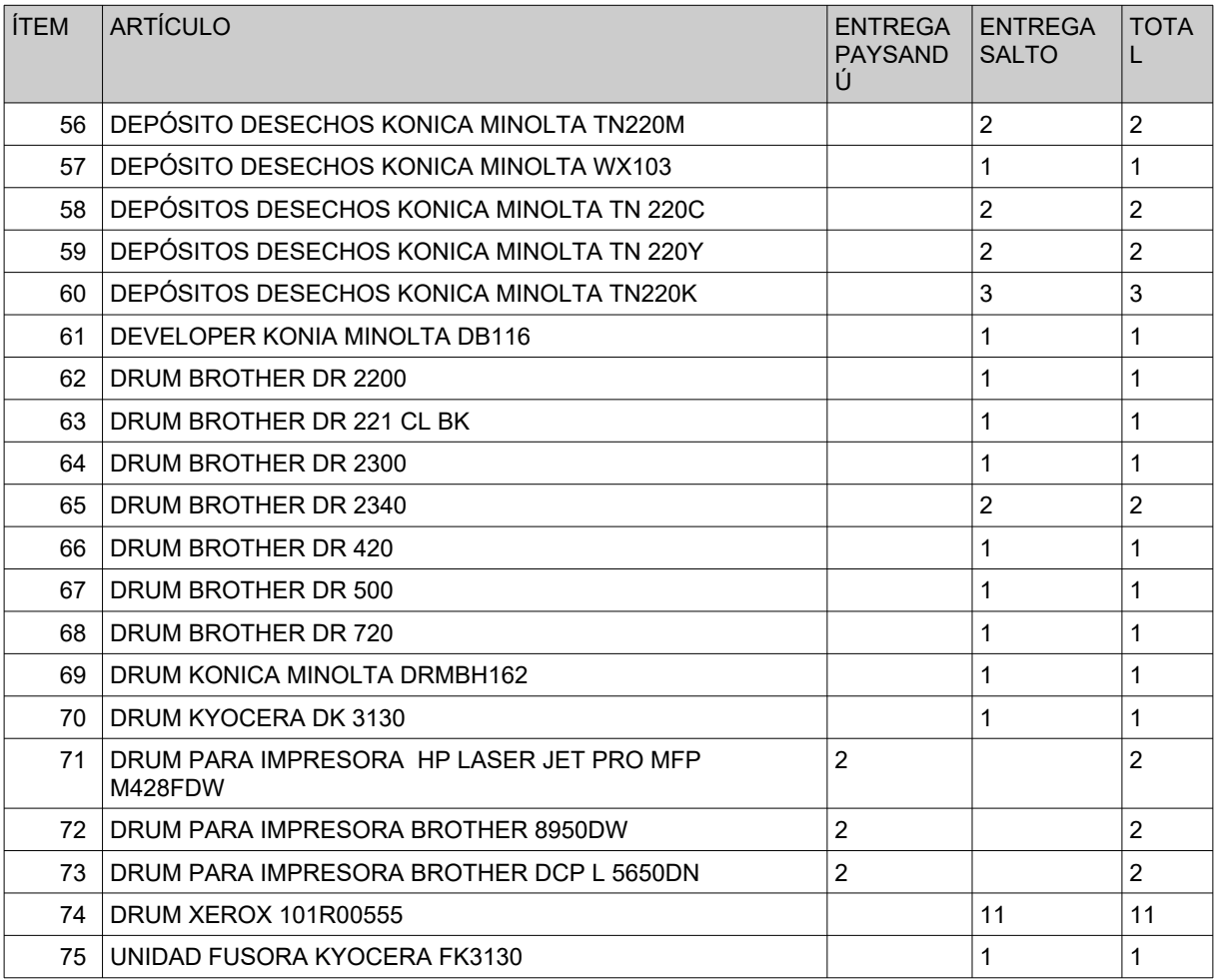

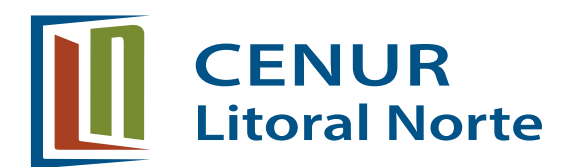

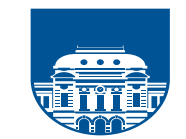

**UNIVERSIDAD** DE LA REPÚBLICA

**URUGUAY** 

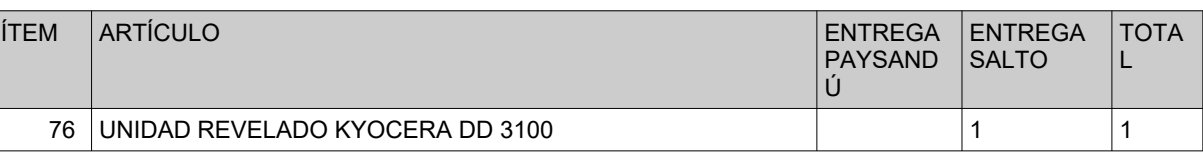

## **2.- CAPITULO DE CONDICIONES ESPECÍFICAS -**

### **2.1 – Detalles generales :**

a.- La cantidad de cartuchos de la oferta deberá ser un valor igual o mayor a "cantidad mínima de cartuchos necesarios" de la fila correspondiente.

b.- Las letras a, b, c y m al final del nombre de la impresora indican el color requerido.

Las columnas Salto y Paysandú, los lugares de entrega.

Para los tambores la oferta deberá indicar la cantidad de páginas que pueden imprimirse con el modelo de tambor ofertado.

### **2.2** – **Detalles técnicos :**

Requisito excluyente : Los insumos deben ser ORIGINALES. Las propuestas que no se ajusten a este requisito serán descartadas automáticamente.

**2.3** Garantía : se deberá aclarar tiempo y condiciones de garantía de todos los productos ofertados.

**2.4** – Los fabricantes deberán cumplir como mínimo con una de las normas de calidad ISO9000. Se deberá presentar documentación que lo acredite.

**2.5**.- No serán considerados insumos cuya fecha de vencimiento sea inferior a 2 años a partir de la fecha de entrega.

2.6 Especificar la cantidad de impresiones que realiza cada cartucho.

## **3- CONDICIONES GENERALES DEL LLAMADO - Presentación administrativa de la oferta**

**a.- L**a cotización deberá realizarse en MONEDA NACIONAL especificando los precios unitarios de todos los artículos CON IMPUESTOS INCLUIDOS.

**b.-** El precio cotizado se entenderá por mercadería entregada en la Sede que corresponda según el detalle que se especifica en el cuadro de referencia de ítems.

**c.**- De corresponder costos de envío, deberá incluirse en la oferta detallado en el monto total de la oferta.

**d..-** El Cenur Litoral Norte, se reserva el derecho de adjudicar las cantidades solicitadas, pudiendo aumentar o disminuir las mismas, de acuerdo a su capacidad

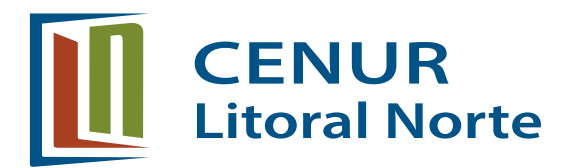

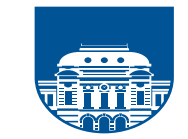

presupuestal, asi como declarar desierto el presente Concurso de Precios en forma total o parcial por inconveniencia comercial o administrativa.

**e.-** El formato de presentación y documentos a incluir en la oferta se detallan en punto 9 (nueve) y deberá ser en planilla electrónica en formato xls u ods, con las características que se detallan en ese título.

### **4.- RETIRO DE PLIEGOS Y PROPUESTA .-**

Los interesados en participar de este llamado podrán bajar los pliegos de la página de compras estatales [www.acce.edu.uy](http://www.acce.edu.uy/).

Los mismos se publicarán de acuerdo a las disposiciones legales y teniendo en cuenta que el procedimiento **será íntegramente electrónico.**

### **5.- APERTURA ELECTRÓNICA - RECEPCIÓN DE OFERTAS**

De acuerdo a lo establecido en el Decreto 142/18 el Cenur Litoral Norte para este Concurso de Precios utilizará el procedimiento de apertura electrónica.

Los oferentes deberán ingresar sus ofertas (económica y técnica completas) en el sitio web [www.comprasestatales.gub.uy](http://www.comprasestatales.gub.uy/) . No se recibirán ofertas por otra vía.

La documentación electrónica adjunta a la oferta se ingresará en archivos ods o xls según sea, para su impresión o copiado sin contraseñas. Cuando el oferente deba agregar en su oferta un documento o certificado cuyo original solo exista en soporte papel deberá digitalizarlo (escanearlo) y subirlo con el resto de su oferta.

El formulario de identificación del oferente (título 9) debe estar firmado por el titular o representante con facultades para ese acto. En tal caso la representación debe estar debidamente respaldada en el registro único de proveedores del Estado con los datos de los representantes y documentación de poderes ingresados y al menos verificados en el sistema.

### **6.- FORMATO DE PRESENTACIÓN DE OFERTAS – Archivos a subir en página de compras estatales -**

**Archivo 1 -** (formulario de identificación del oferente)

El/los que suscribe/n **…………………………………………..**.(nombre de quien firma y tenga poderes suficientes para representar a la empresa oferente acreditados en RUPE) , en representación**……………………………**.de : (**nombre de la empresa oferente**) declara/n bajo juramento que la oferta ingresada en línea a través del sitio web : www.comprasestatales.gub.uy, vincula a la empresa en todos sus términos y que acepta sin condiciones las disposiciones del pliego de condiciones particulares del presente **CONCURSO DE PRECIOS 10-21.** así como las restantes normas que

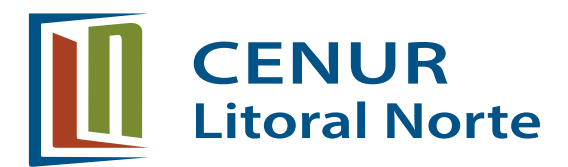

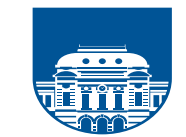

**UNIVERSIDAD** DE LA REPÚBLICA

**URUGUAY** 

rigen la contratación. A su vez la empresa o………………….. declara contar con capacidad para contratar con el Estado no encontrándose en ninguna situación que expresamente le impida dicha contratación, conforme a lo preceptuado por el Art. 46 del TOCAF y restantes normas concordantes y complementarias.

Firma aclaración cédula de identidad

**Archivo 2 –** Tabla que surge debajo con cada uno de los items ofertados agregando a 8 columnas y en el orden estipulado en el titulo 1 – objeto del llamado.

**ITEM DESCRIPCIÓN PRECIO COSTO DEL OBJETO\* UNITARIO DE CON IVA ENVIO C/IMPUESTOS PRECIO TOTAL IMÁGENES ILUSTRATIVAS ENTREGA GARANTÍA SI O NO PLAZO DE PLAZO DE**

\* **la columna detalles de insumo en virtud de la cantidad de requerimientos técnicos se podrá complementar con archivo adjunto a este cuadro que contendrá todos los items ofertados .**

De no mantener el orden de los items el Cenur Litoral Norte se reserva el derecho de estudiar o no las propuestas presentadas.

Las ofertas podrán estar acompañadas de información técnica ilustrativa y/o complementaria que el oferente entienda conveniente aportar para una mejor evaluación o análisis de las propuestas. Dicha información será de mucha utilidad si se cuenta con : insumos de fabricación, origen, etc...

**Archivo 3** – RUPE. Al momento de presentación de la oferta, podrá encontrarse en estado de "Ingreso" no obstante para la adjudicación se deberá estar ACTIVO.

Todos los costos de cualquier especie ocasionados o derivados de la preparación, formulación y presentación de la oferta, serán de cargo del oferente, aún cuando el procedimiento quedare sin efecto no generando derecho a reclamo alguno.

### **7.- DETALLES DEL PROCESO ELECTRÓNICO DE APERTURA DE OFERTAS -**

En la fecha y hora indicadas, **23/9/21 a la hora 16,** se efectuará la apertura de ofertas en forma automática y el acta de apertura será publicada automáticamente

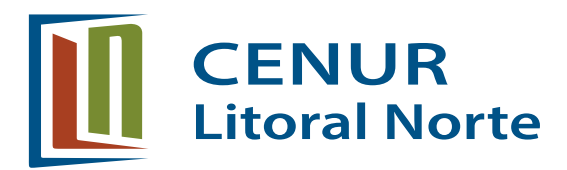

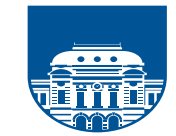

en el sitio web de Compras Estatales. Simultáneamente se remitirá a la Dirección Electrónica previamente registrada por cada oferente en el RUPE la comunicación de publicación del acta.

Será de responsabilidad de cada oferente asegurarse de que la dirección electrónica suministrada sea correcta , válida y apta para la recepción de este tipo de mensajes. La no recepción del mensaje no será obstáculo para el acceso por parte del proveedor a la información de la apertura en el sitio web de compras estatales. A partir de ese momento las ofertas quedarán accesibles para la administración contratante y para el Tribunal de Cuentas, no pudiendo introducirse modificación alguna en las propuestas. Quedarán también disponibles para todos los oferentes con excepción de aquella información ingresada en carácter confidencial.

**Detalle importante : en caso de discrepancias entre la oferta económica cargada en la línea de cotización del sitio web de compras estatales y la documentación cargada como archivo adjunto en dicho sitio VALDRÁ lo establecido en la línea de cotización. Por ese motivo se solicita REVISAR antes de dar por terminado el ingreso de la oferta.**

**8.- COTIZACIÓN DE LA PROPUESTA –** La propuesta deberá cotizarse en moneda nacional de forma unitaria debiéndose incluir en el precio los impuestos. En caso de que esta información no surja de la propuesta se considerará que el precio cotizado comprende todos los impuestos e incluso **el costo de envio (si existe) que deberá ser desglosado para cada uno de los objetos ofertados.**

**9.- PREFERENCIA A LA INDUSTRIA NACIONAL –** Art. 41 de la Ley 18.362 de 6 de octubre de 2008 en la redacción dada por el Art. 14 de la Ley 19.438 de 14 de octubre de 2016 y Decreto 13/009 de 13 de enero de 2009 y modificativo 164/013 de 28.05.13 y Decreto 131/014 – 19.05.2014 **-** 

El oferente que desee acogerse al Régimen de Preferencia de la Industria Nacional deberá presentar conjuntamente con su oferta, declaración jurada detallando los bienes a proveer que califican como nacionales de acuerdo a la normativa vigente.

En ausencia de declaración, los bienes serán considerados como NO nacionales.

El margen de preferencia en precio a los bienes que califiquen como nacionales será del **8%** en el precio respecto de los que no califiquen como tales.

#### **PCN = PN – (PNX0.08)**

PCNN = PNN

PCN= precio comparativo del producto nacional con la aplicación de la preferencia a la industria nacional.

PCNN = precio comparativo del producto que no califica como nacional.

PN = precio del producto nacional puesto en almacenes del comprador.

PNN = precio del producto que no califica como nacional puesto en almacenes del comprador.

> Centro Universitario Regional Litoral Norte sede Paysandú Tel: 4722 2291 – int 2112/ 2124 compras@cup.edu.uy

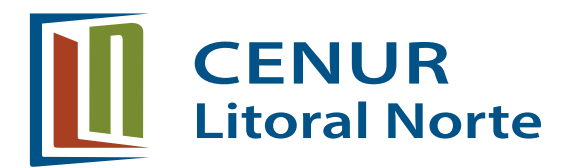

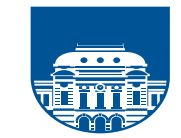

\* la empresa adjudicataria en régimen de preferencia deberá presentar **certificado de origen** emitido por las entidades competentes que acredite que su producto califica como nacional. Para ello contará con un plazo máximo de **15 días hábiles** contados a partir del día siguiente a la notificación de la adjudicación. En caso de que no fuera presentado en el plazo previsto o fuera denegado, se dejará sin efecto la adjudicación, la cual recaerá en la siguiente mejor oferta.

#### **10.- FORMA DE PAGO -** crédito SIIF 30 días.

Especificando en la propuesta la aceptación de esta modalidad. De no especificarse entenderá que la empresa acepta esta modalidad.

**11.- VALOR DE LA INFORMACIÓN TÉCNICA PRESENTADA** – Todos los datos indicados por el proponente referidos a los elementos contenidos en la oferta tendrán carácter de compromiso. Si se verifica que no corresponden estrictamente a lo establecido en la propuesta, la Administración del Cenur Litoral Norte podrá rechazarlos de plano rescindiendo el contrato respectivo de compra sin que ello de lugar a reclamación alguna.

**12.- PLAZO DE MANTENIMIENTO DE LAS OFERTAS -** Las ofertas serán válidas y obligarán al oferente por el término de 60 (sesenta) días a contar desde el día siguiente al de la apertura de las mismas. El vencimiento del plazo establecido precedentemente no liberará al oferente a no ser que medie notificación escrita a la administración manifestando su decisión de retirar la oferta dentro de los 10 días perentorios.

**13.- ADJUDICACIÓN -** El Cenur Litoral Norte se reserva el derecho de adjudicar el presente concurso de precios a la o las ofertas que considere más conveniente para sus intereses aunque no sea la de menor precio y también de rechazar a su exclusivo juicio la totalidad de las ofertas. También podrá adjudicar total o parcialmente las ofertas de acuerdo a los criterios de evaluación establecidos en el punto 14 (catorce) de este pliego de condiciones particulares y teniendo en cuenta el artículo 66 del TOCAF.

**14.- CRITERIOS DE EVALUACIÓN -** Para el estudio de las ofertas además de verificar el cumplimiento con lo expresado en el pliego se usarán los siguientes criterios y respectivas ponderaciones.

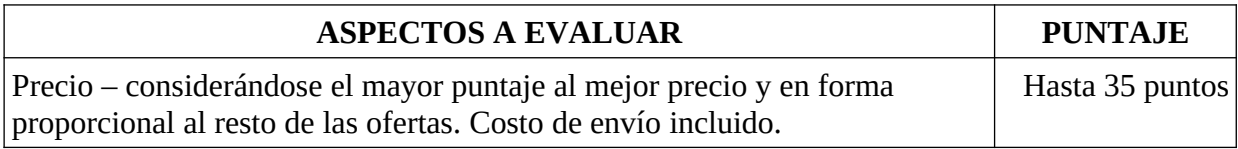

Centro Universitario Regional Litoral Norte sede Paysandú Tel: 4722 2291 – int 2112/ 2124 compras@cup.edu.uy

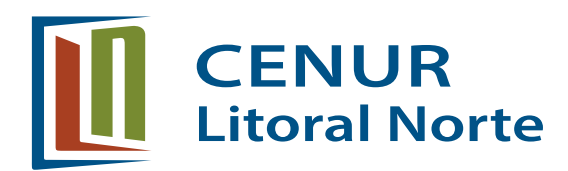

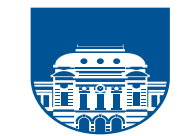

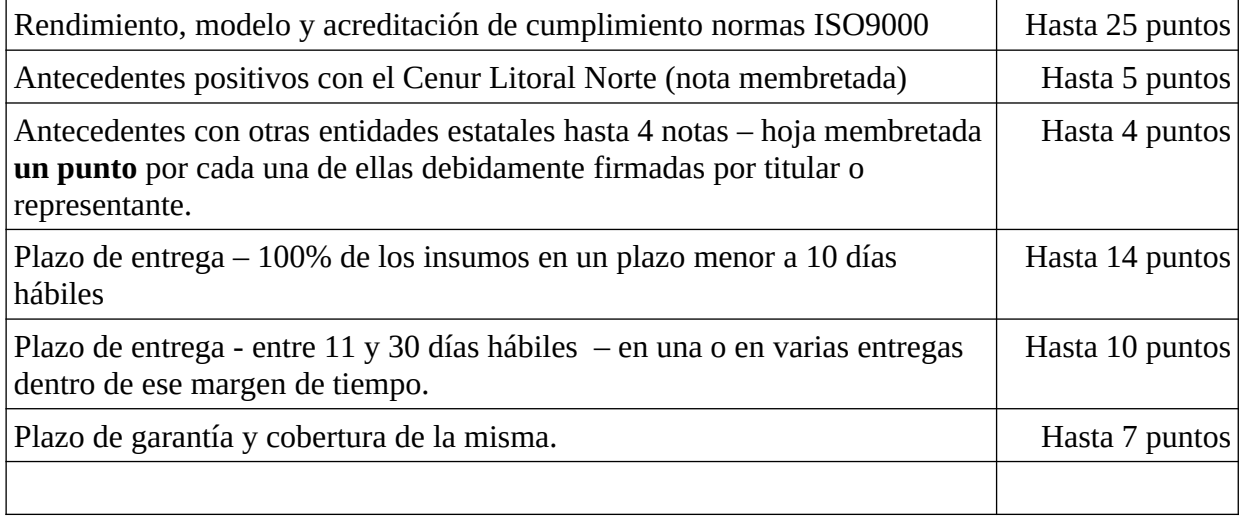

**Garantía –** se deberá aclarar tiempo y condiciones de garantía de todos los productos ofertados (detallados en cada item). Por consultas dirigirse a [compras@cup.edu.uy](mailto:compras@cup.edu.uy) o al correo [mvarela@cup.edu.uy](mailto:mvarela@cup.edu.uy)

#### **15. - PLAZO DE ENTREGA** -

El oferente deberá detallar claramente el plazo de entrega de cada item en la planilla requerida en el punto 9.

**a.**- Se entregarán previa coordinación y en un plazo máximo contado a partir del día siguiente a la notificación de la orden de compra según lo especificado a continuación:

1.- para quien estipuló plazo menor a 10 días hábiles – entrega del 100% antes del vencimiento de ese plazo.

2.- para quien estipuló un plazo entre 11 y 30 días hábiles – deberá cumplir con la entrega antes de los 30 días.

El 100% de lo adjudicado deberá ser entregado en un plazo de 30 días hábiles, en una sola entrega o en dos como se detalla en forma precedente.

**b.**- En el caso de que se adjudicara a un oferente que no estipuló plazo el organismo otorga un máximo de **45 días hábiles** luego de adjudicados los ítems y no sumará puntaje en el item "plazo de entrega".

**e**.- Se deberá tener en cuenta el costo de los envíos, en el precio ofertado en caso de particionar la entrega tal como se estipula en los numerales 1 y 2 del punto **a.-** 

### **16.- RECEPCIÓN de los BIENES -**

Centro Universitario Regional Litoral Norte sede Paysandú Tel: 4722 2291 – int 2112/ 2124 compras@cup.edu.uy

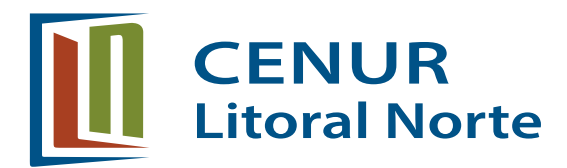

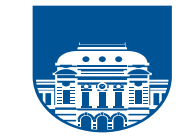

Los artículos adquiridos se recibirán únicamente por funcionarios de la Sección Suministros de las respectivas Sedes y para ello deberá coordinarse previamente. Suministros Salto – de 9 a 15.30 hora – [suministros@unorte.edu.uy](mailto:suministros@unorte.edu.uy) – tel 47334816 – interno 3133.

Suministros Paysandú – de 9 a 15 horas – [suministros@cup.edu.uy](mailto:suministros@cup.edu.uy) – tel 47222291 – interno 2123.

Se entregarán de acuerdo a Sede dispuesta en el título 1 – objeto del llamado.

Esas secciones se encargarán de la coordinación con las empresas adjudicatarias y procederán a controlar la entrega en el día y hora pautado, pudiendo rechazar el material que a su juicio se estime en mal estado o que no se ajuste a lo específicamente ofertado.

En caso de que algún elemento no cumpla lo establecido , el proveedor, a su costo y dentro del plazo máximo de 5 días hábiles deberá sustituirlo por el adecuado, no dándose trámite a la recepción hasta que no se haya cumplido la exigencia precedente.

**17.- DEL INCUMPLIMIENTO -** Generación de antecedentes negativos:

1.- Por entrega fuera de fecha estipulada en la oferta.

2.- Por entrega de productos que no cumplan los estándares de calidad OFERTADOS. Referencia: Artículo 14.

\* En ambos casos se generará un registro que será considerado en próximos llamados como un antecedente negativo y restará puntos en siguientes licitaciones , concursos de precios o compras directas del rubro.

\* en el caso de no cumplir con la reposición del punto 2 en el plazo previsto, la anotación podrá concluir en un mayor puntaje negativo.

**18**.- **SOLICITUD DE PRÓRROGAS Y CONSULTAS** - Podrán efectuarse las consultas y solicitudes de prórroga hasta 2 días hábiles anteriores a la fecha de la apertura .Dichas consultas o solicitudes de prórrogas deberán remitirse al correo mvarela@cup.edu.uy detallando la causa.

**19**.- **MEJORA DE OFERTAS** - El Cenur Litoral Norte podrá ejercer las facultades otorgadas por el Art. 66 del TOCAF,en cuanto al llamado a mejora de ofertas, así como entablar negociaciones reservadas y paralelas con aquellos oferentes que califiquen a tal efecto

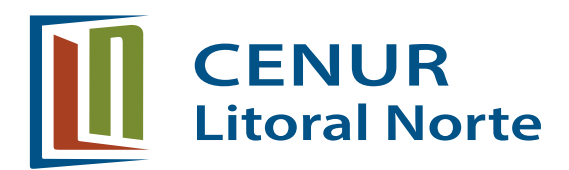

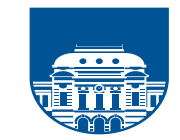

**20.- Art. 65 del TOCAF -** " solo cuando la administración contratante solicite salvar defectos, carencias formales o errores evidentes o de escasa importancia el oferente podrá agregar en línea la documentación solicitada en un plazo de 48 horas hábiles".

**21.- OBSERVACIONES DE LOS OFERENTES** – Los oferentes podrán realizar observaciones de las ofertas dentro de un plazo de 48 horas hábiles a contar del día siguiente a la apertura. Las observaciones deberán ser cursadas por escrito en hoja membretada digitalizada, al correo  $m$ varela@cup.edu.uy, las cuales serán publicadas por el Cenur Litoral Norte en la página de compras estatales para conocimiento de todos los oferentes.

**22.- CLÁUSULAS ESPECIALES –** La firma adjudicataria deberá estar al día con las obligaciones fiscales y leyes sociales en el momento del cobro.

**23.- DE LA FACTURACIÓN -** La factura deberá emitirse con la denominación de la empresa : Cenur Litoral Norte, número de RUT 120330740017 y la Dirección que debe figurar en la misma es Florida 1065, por ser la Sede Central del Departamento de Recursos Financieros y del Departamento de Recursos Materiales

**24.- EXENCIÓN DE RESPONSABILIDAD** – El Cenur Litoral Norte podrá desistir del llamado en cualquier etapa de su realización o podrá desestimar todas las ofertas. Ninguna de estas decisiones generará derecho alguno de los participantes a reclamar por gastos, honorarios o indemnizaciones por daños y perjuicios.

Podrá declarar desierto el llamado y realizar otro en cualquier momento que la Institución así lo requiera.

**25.- NORMATIVA APLICABLE** – 24.- NORMATIVA APLICABLE – Este concurso de precios se enmarca en lo aplicable en lo dispuesto por el TOCAF aprobado por el Decreto 150/12 con las modificaciones de Ley N° 19.889. Sección IV, Capítulo IV Libertad financiera (Art. 220). Sección V, Capítulo III Cont. Administrativa (Art. 313 al 328) y Capítulo IV Creación de la Agencia Reguladora de Compras Estatales (Art. 329 al 339). y las leyes, decretos y resoluciones vigentes a la fecha de apertura del presente llamado.